# **bad poker**

- 1. bad poker
- 2. bad poker :link freebet tanpa deposit 2024
- 3. bad poker :jogo que da dinheiro de verdade no pix

# **bad poker**

Resumo:

**bad poker : Explore o arco-íris de oportunidades em mka.arq.br! Registre-se e ganhe um bônus exclusivo para começar a ganhar em grande estilo!** 

contente:

há 1 dia·6up pokerBangu x Vasco: horário e onde assistir ao jogo do Carioca.

há 5 dias·Os giros grátis podem vir junto com o bônus de boas-vindas ou em bad poker 5 6up poker promoções individuais e você pode encontra-los em bad poker 6up poker casas ...

há 3 dias·Com gráficos revolucionários e uma jogabilidade envolvente, este título transporta os fãs para o emocionante mundo do agente secreto mais famoso ...

há 3 dias·- Palmeiras e Vasco se enfrentam nesta terça-feira (21) , no Allianz Parque, a parti r a s 21h30 (de Brasília), pelo jo o de ida da final ...

há 3 dias·6up poker · 100% on-line6up pokerAvaliação gratuita 2024 · Jogo ilimitado6up poker100% on-line · Avaliação gratuita 20246up pokerJogo ilimitado.

bet365 traz para você o nosso melhor poker online. experiência experiência. Faça suas apostas e competir contra jogadores de poker de todo o mundo. Junte-se torneios emocionantes com Texas Hold'em e Omaha Poker jogos, jogando com dinheiro real. Jogue Poker no entanto você Quero.

A Bet365 é uma das maiores e mais ricas empresas de jogos online do mundo, tornando-a umaum dos sites de poker online mais seguros para guardar o seu poker. fundos fundos financeiros fundos. A Bet365 é uma empresa privada com sede na Reino Unido.

## **bad poker :link freebet tanpa deposit 2024**

Procure e instale o PokerStars Casino. Download pode demorar alguns minutos, dependendo da bad poker conexão de dados sem fio ou móvel. Depois que o app tiver baixado no pressione o ícone do Poker Pokerstars Cassino para lançar nosso software. Pokerclub!" asino para Android - Download gratuito de cassino online pokerstarse : download ; id Você pode ganhar dinheiro

Conhea os melhores produtos de apostas esportivas disponíveis na Bet365. Experimente a emoção dos jogos de apostas e ganhe prêmios incríveis!

Se você é apaixonado por esportes e está em bad poker busca de uma experiência emocionante de apostas, a Bet365 o lugar certo para você.

Neste artigo, vamos apresentar os melhores produtos de apostas esportivas disponíveis na Bet365, que proporcionam diversão e a chance de ganhar prêmios incríveis.

Continue lendo para descobrir como aproveitar ao máximo essa modalidade de jogo e desfrutar de toda a emoção do esporte.

pergunta: Quais são os esportes disponíveis para apostas na Bet365?

### **bad poker :jogo que da dinheiro de verdade no pix**

**Taylor Swift lança seu 11.º álbum de estúdio: The Tortured**

### **Poets Department**

Desde o lançamento do último álbum de Taylor Swift, Midnights, há apenas 18 meses, ela já lançou outros três horas de música bad poker forma de regravações dos álbuns Speak Now e 1989. No entanto, o lançamento do The Tortured Poets Department é altamente esperado por fãs e crítica.

Taylor Swift é atualmente uma das maiores estrelas do pop, com um impacto cultural além da música, tendo bad poker endorsement a candidatos considerada um fator decisivo nas eleições presidenciais dos EUA e gerando controvérsia no Sudeste Asiático bad poker relação aos direitos de bad poker turnê.

Capa do álbum The Tortured Poets Department.

Além do impacto cultural, Swift é reconhecida como uma compositora habilidosa e aclamada pela crítica.

The Tortured Poets Department retorna a seu traço característico que combina elementos dos álbuns anteriores, como o pop-rock dos anos 80 de 1989 e a subtileza de Midnights, aproximando-se do The College's "A Real Hero" pelo uso de baixo sintetizado. O álbum também reconhece suas origens no country com guitarra slide e violino.

#### **Músicas e letras**

O álbum não inclui um grande single ou músicas com refrão cativante. Em vez disso, Swift optou por uma abordagem mais sutil e melancólica, com letras voltadas a relacionamentos e suas fases.

#### **Principais letras**

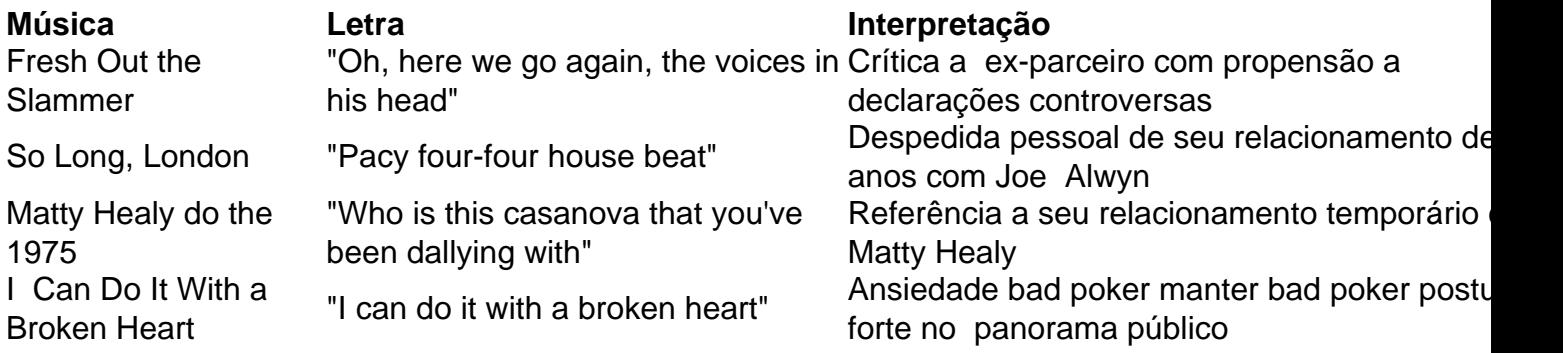

### **Avaliação do álbum**

Embora o álbum seja inconsistente e ocasionalmente repetitivo, Tayor Swift confirma seu talento como artista e compositora.

Swift continua estabelecida como uma estrela do pop que pode entrar e sair de diferentes gêneros musicais, com foco bad poker contar histórias e seduzir o ouvinte com bad poker musicalidade.

Se o seu objetivo fosse satisfazer os fãs ou criticar bad poker fama, The Tortured Poets Department apresenta a estabilidade e confiança artística que apenas artistas consolidados podem alcançar.

Author: mka.arq.br Subject: bad poker Keywords: bad poker Update: 2024/7/28 13:45:29